# Superintendência Estadual de Gestão de Pessoas - SEGEP

## **EDITAL Nº 180/2020/SEGEP-GCP**

O Superintendente Estadual de Gestão de Pessoas, Senhor **Silvio Luiz Rodrigues da Silva**, no uso de suas atribuições legais, em cumprimento a Decisão Judicial proferida nos autos do Processo n. 7020153-21.2015.8.22.0001, constante do Processo SEI n. 0020.399693/2020-09, em referência ao Concurso Público da Secretaria de Estado da Educação – SEDUC/RO, regido pelo Edital n. 006/GDRH/SEAD, de 10 de janeiro de 2013, 006/GDRH/SEAD, de 10 de janeiro de 2013, publicado no Diário Oficial do Estado de Rondônia n. 2138, de 17 de janeiro de 2013, homologado pelo Edital n. 112/GDRH/SEAD, de 3 de maio de 2013, publicado no Diário Oficial do Estado de Rondônia n. 2213, de 9 de maio de 2013, convoca o candidato, abaixo relacionado, **para preparação de exames médicos e de documentação visando a Perícia Médica e Posse de Cargo Efetivo**, para qual foi nomeado através do Decreto n. 25.451, de 13 de outubro de 2020, publicado no Diário Oficial do Estado de Rondônia – Edição n. 201, de 14 de outubro de 2020[\(0014020892\)](https://sei.sistemas.ro.gov.br/sei/controlador.php?acao=protocolo_visualizar&id_protocolo=15701767&infra_sistema=100000100&infra_unidade_atual=110000527&infra_hash=e5825e81dde3db46b872a4a028b8264bac7e6b8abb7483a6253fe4cd0327f517), conforme a programação constantes os Anexos I, II, III, IV e V deste Edital.

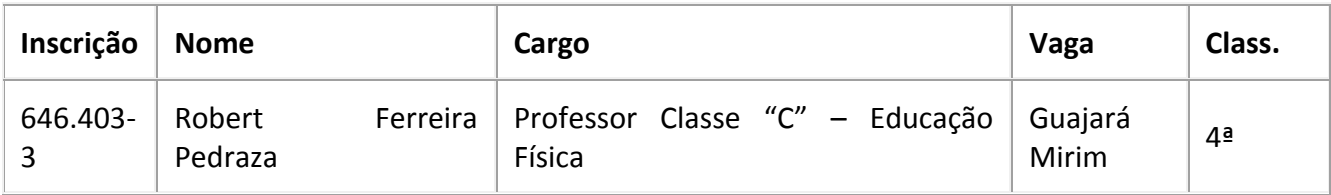

Porto Velho – RO, 16 de outubro de 2020.

# **Silvio Luiz Rodrigues da Silva**

Superintendente Estadual de Gestão de Pessoas

#### **ANEXO I – PRAZO PARA PERÍCIA MÉDICA E POSSE**

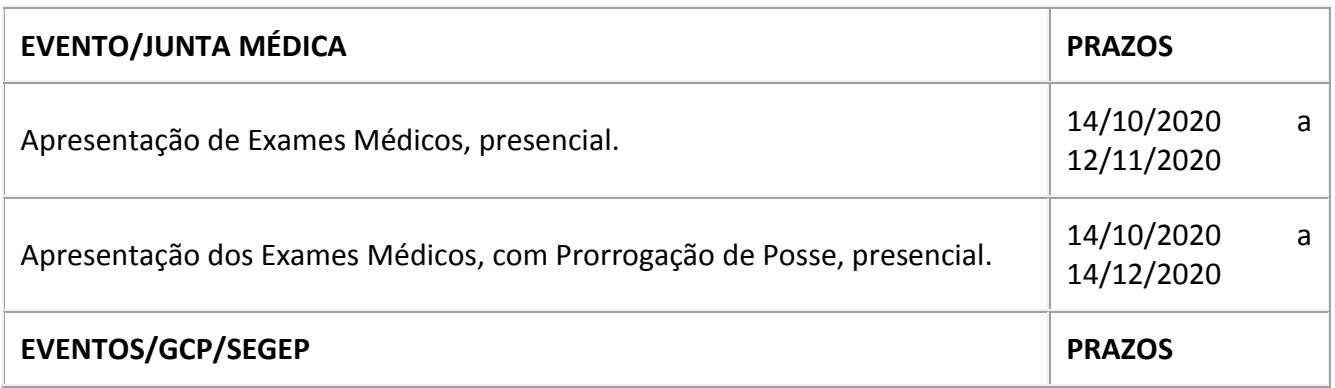

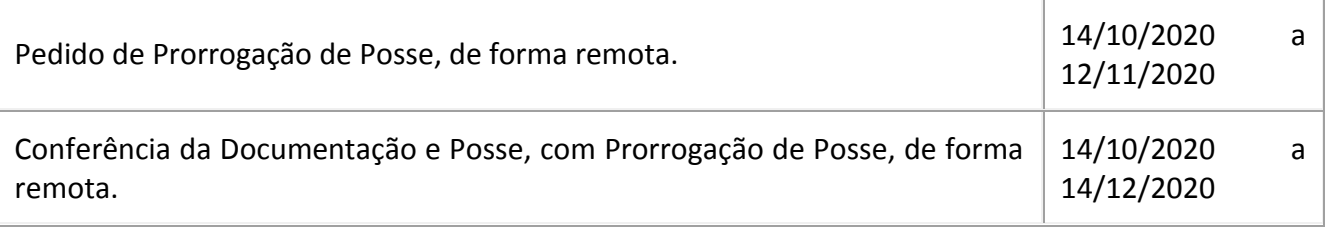

# **ANEXO II – PROGRAMAÇÃO PERÍCIA MÉDICA**

#### **PERÍCIA MÉDICA**

**LOCAL/ENDEREÇO: CEPEM/JUNTA MÉDICA:** situada a Avenida Governador Jorge Teixeira, 3862, Bairro Industrial, Porto Velho – RO (Anexo a Policlínica Oswaldo Cruz – POC – Bloco Dendê)

#### **2. DA PERÍCIA MÉDICA ADMISSIONAL**

**2.1.** O candidato deverá realizar os Exames Médicos e Laboratoriais, abaixo relacionados.

**2.2.** O candidato deverá fazer o agendamento para a entrega dos Resultados dos Exames e Perícia Médica.

#### **2.3. Portadores de Deficiência:**

**2.3.1.** Candidatos inscritos na condição de Portador de Necessidade Especial deverão comparecer à Junta Médica Oficial do Estado de Rondônia, munidos de Laudo Médico atestando à espécie e o grau ou o nível de deficiência, com expressa referência ao código correspondente da Classificação Internacional de Doenças (CID), bem como à provável causa da deficiência, para que seja determinada sua qualificação como portador de deficiência ou não e sobre o grau de necessidade, que determinará estar ou não, o candidato capacitado para o exercício do cargo, de acordo com os dispositivos legais previsto.

**2.4.** Os resultados dos exames deverão ser apresentados pelo próprio candidato à Junta Médica Oficial do Estado de Rondônia. Sendo considerado Apto será expedito comprovante de Aptidão Física e Mental, certificando a sua aptidão para o exercício do cargo.

#### **RELAÇÃO DE EXAMES MÉDICOS E LABORATORIAIS PARA INGRESSO NO SERVIÇO PÚBLICO**

#### *(Conforme Memorando N. 144/CEPEM/GAB/SEAD, De 1/8/2012)*

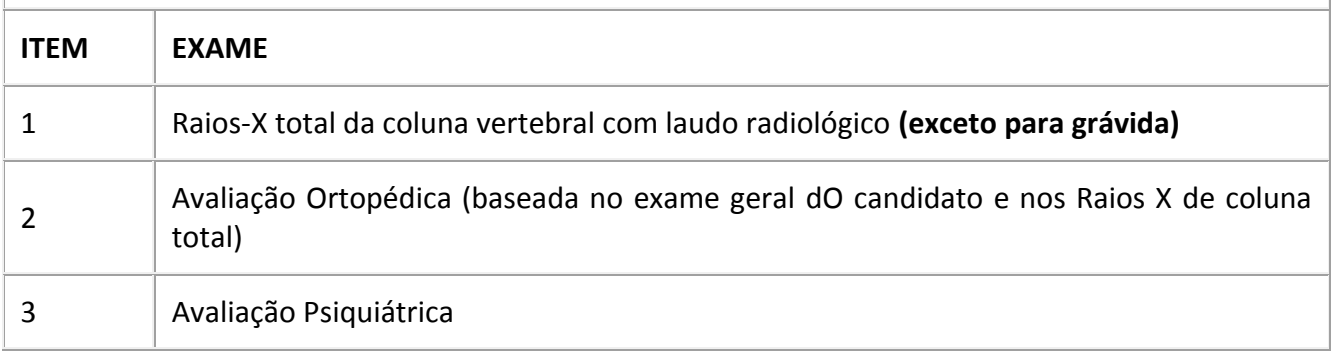

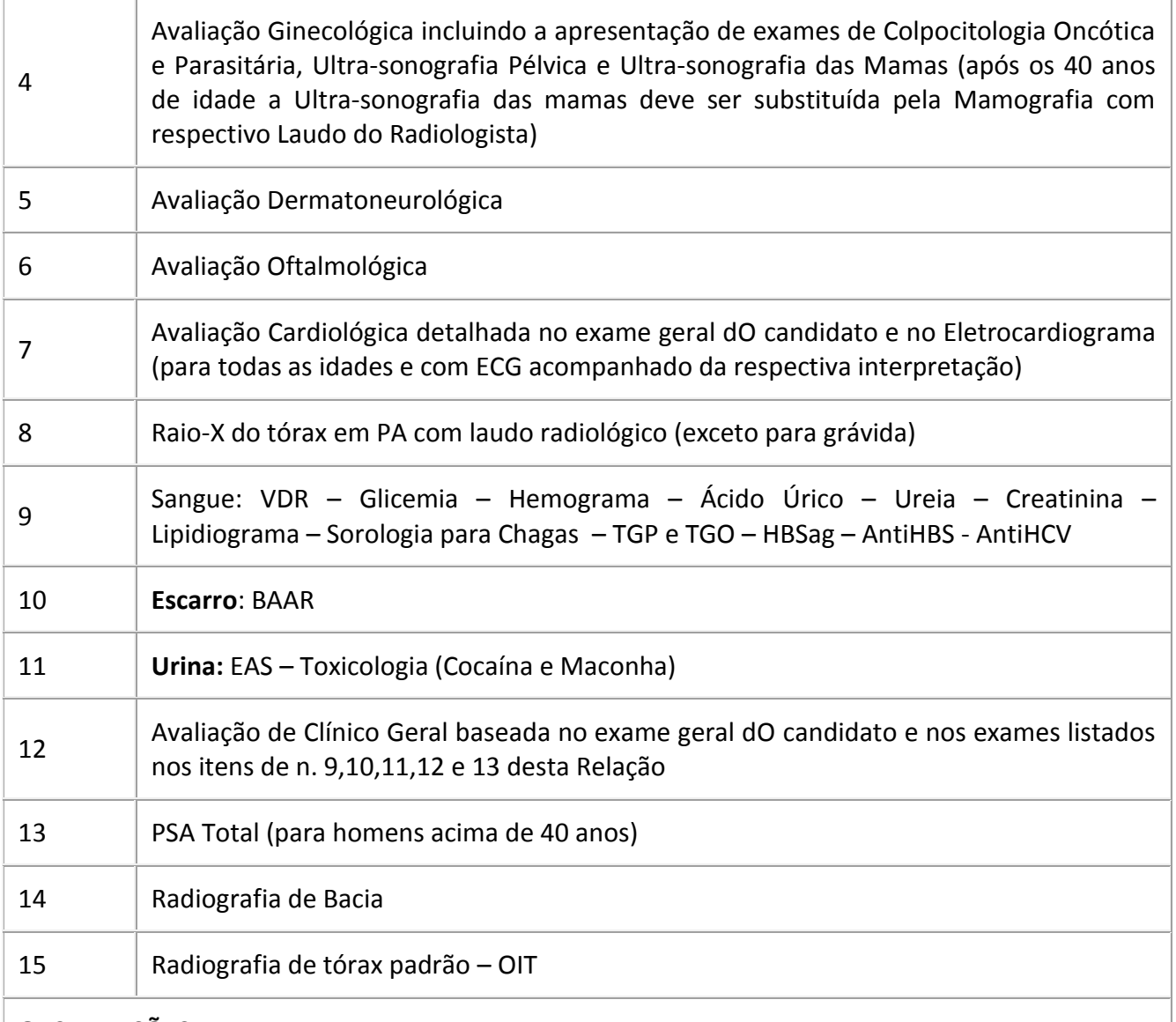

#### **OBSERVAÇÕES**

1. As Avaliações Médicas dever ser apresentadas ao CEPEM/SEGEP, sob a forma de Laudos.

2. Os exames terão validade por 90 dias, Mamografia por 2 anos e Colpocitologia Oncótica e Parasitariam por 1 ano a contar da data de sua expedição; Ultrassonografias a critério do perito médico;

3. Os exames e as avaliações médicas poderão ser realizados na rede SUS como também na rede particular;

4. Os Laudos Médicos emitidos fora do Estado de Rondônia deverão conter o Reconhecimento de Firma do Médico emissor dos mesmos;

5. A Junta Médica Oficial do Estado de Rondônia (CEPEM), no ato da apresentação dos Laudos médicos e dos exames complementares, se julgarem necessário, poderá solicitar outros exames que porventura não constem nesse anexo.

 6. O candidato deverá agendar a pericia médica junto ao CEPEM/SEGEP, situada a Avenida Governador Jorge Teixeira, 3862, Bairro Industrial, Porto Velho – RO (Anexo a Policlínica Oswaldo Cruz – POC – Bloco Dendê).

*7. Sendo considerado Apto, o candidato deverá ordenar os documentos exigidos, constantes no Anexo III deste Edital, e digitalizá-los para PDF, em arquivo único, e enviá-los à Gerência de Concursos e Posses - GCP/SEGEP, através do e-mail: gdrhsead@gmail.com, para fins de conferência e, caso não haja nenhuma restrição, efetivação de sua posse de forma remota.*

#### **ANEXO III – DOCUMENTAÇÃO PARA A POSSE**

**1. O candidato deverá ordenar os documentos originais, abaixo relacionados, e digitalizá-los para PDF, em arquivo único, e enviá-los à Gerência de Concursos e Posse – GCP/SEGEP, através do email: gdrhsead@gmail.com, para fins de conferência e efetivação de sua posse, de forma remota. Documentação complementar poderá ser exigida, caso necessário.**

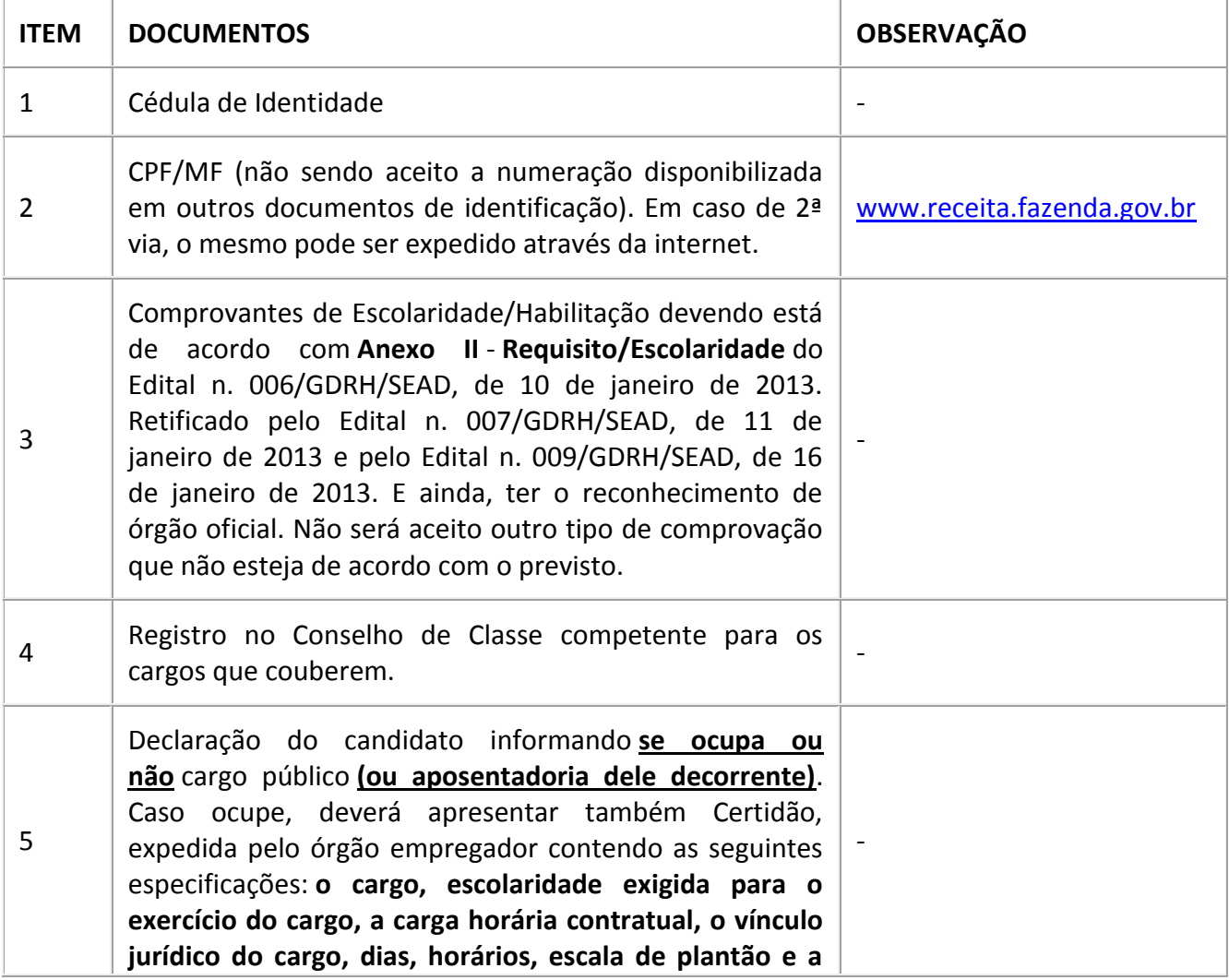

#### **2. DOCUMENTOS RECEBIDOS – PRESTAÇÃO DE CONTAS TCER/RO E CADASTRO SEGEP**

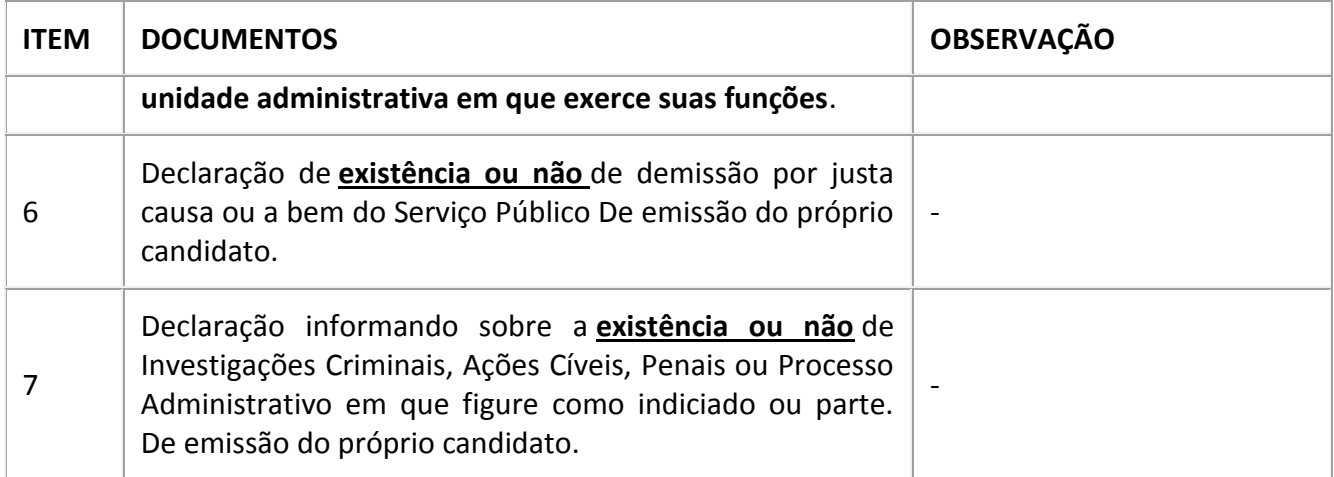

#### **3. DOCUMENTOS RECEBIDOS – CADASTRO SEGEP**

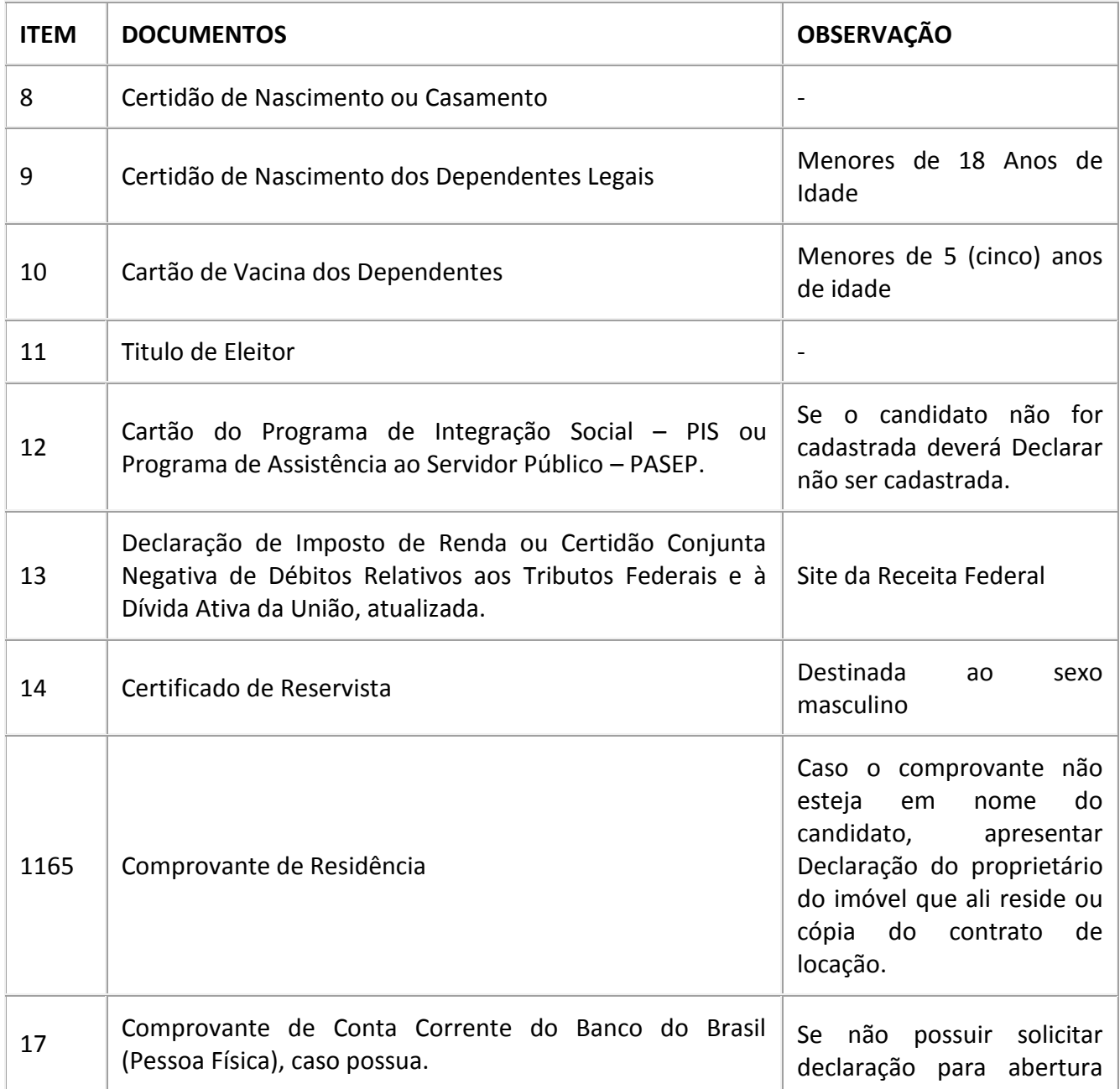

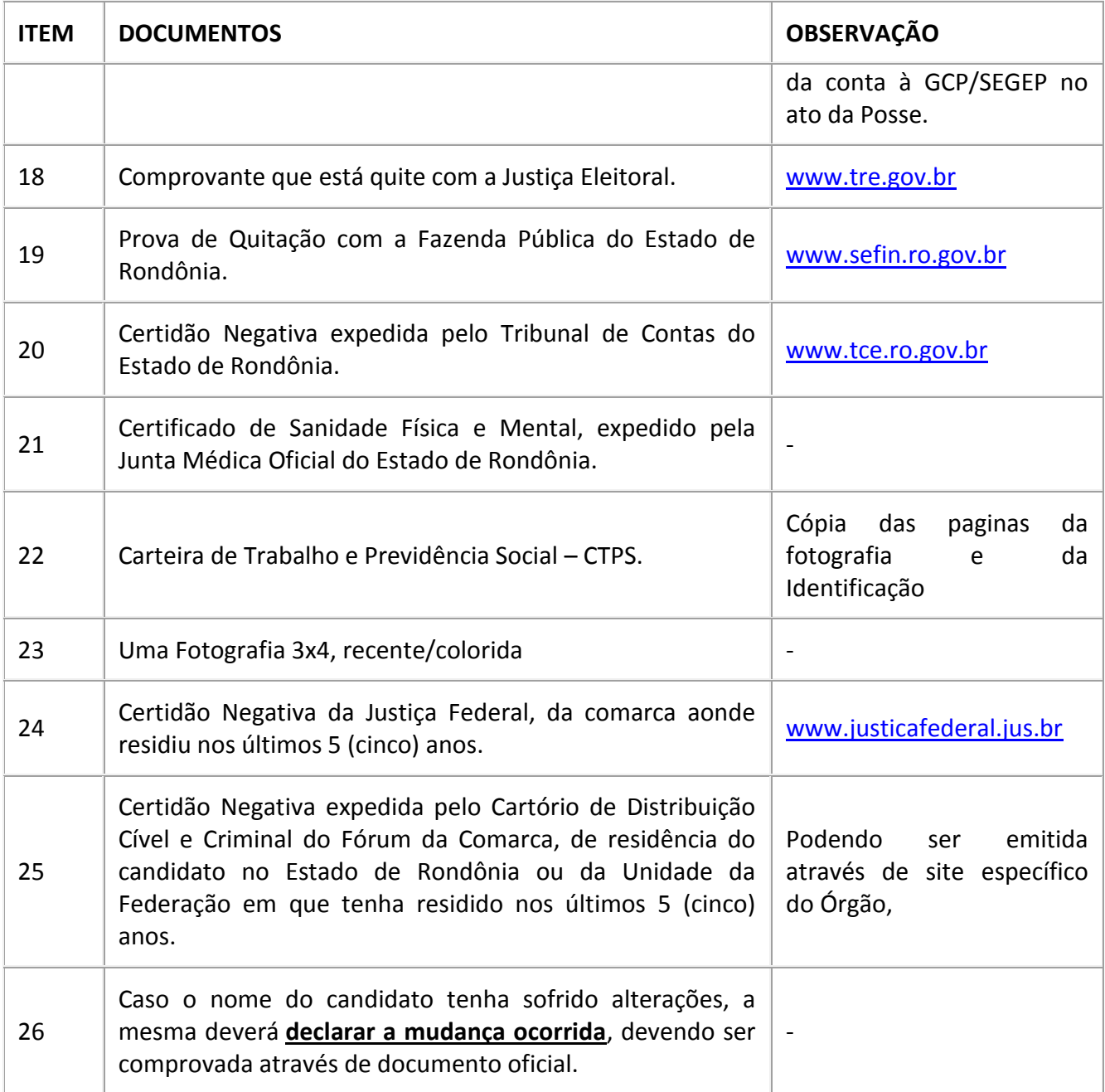

# **ANEXO IV - REQUERIMENTO PRORROGAÇÃO DE POSSE**

\*\*\*\*\*\*\*\*\*\*\*\*\*\*\*\*\*\*\*\*\*\*\*\*\*\*\*\*\*\*\*\*\*\*\*\*\*\*\*\*\*\*\*\*\*\*\*\*\*\*\*\*\*\*\*\*\*\*\*\*\*\*\*\*\*\*\*\*\*\*\*\*\*\*\*\*\*\*\*\* \*\*\*\*\*\*\*\*\*\*\*\*\*\*\*\*\*\*\*\*\*\*\*\*\*\*\*\*\*\*\*\*\*\*\*\*\*\*\*

#### Ao Excelentíssimo Senhor

#### **Silvio Luiz Rodrigues da Silva**

Superintendente Estadual de Gestão de Pessoas

Complexo Rio Madeira, Edifício Rio Cautário, Curvo 2, 1º Andar, à Avenida Farquar, 2986, Bairro Pedrinhas, CEP: 76.801-470 -Porto Velho - RO.

# *"Lei Complementar n. 068/1992..."*

"Art. 17 - A posse dar-se-á pela assinatura do respectivo termo, no qual o servidor se comprometerá a cumprir fielmente os deveres do cargo."

*"§ 1º - A posse ocorrerá no prazo de 30 (trinta) dias contados da publicação do ato de nomeação, prorrogável por mais 30 (trinta) dias, a requerimento do interessado."*

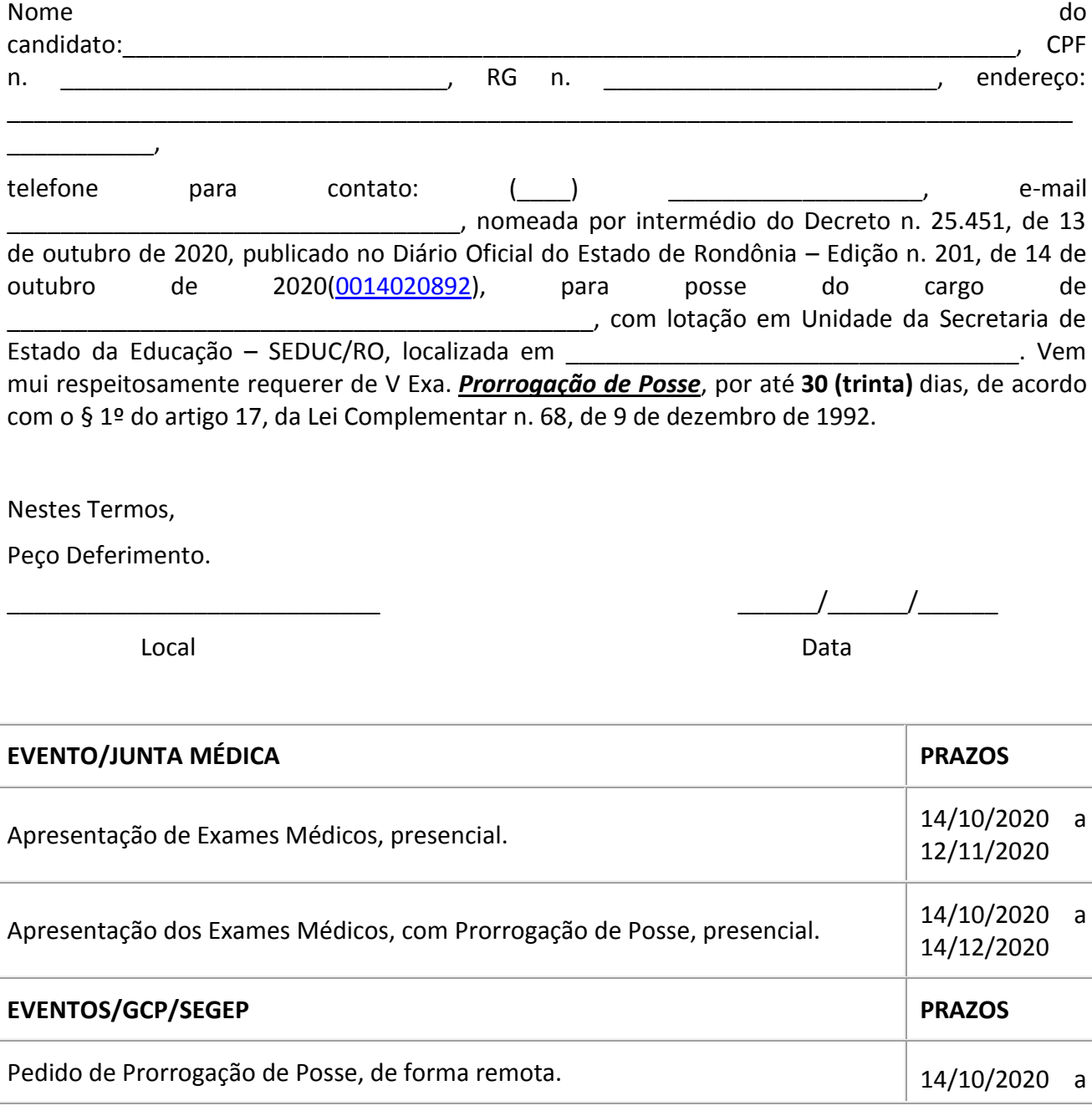

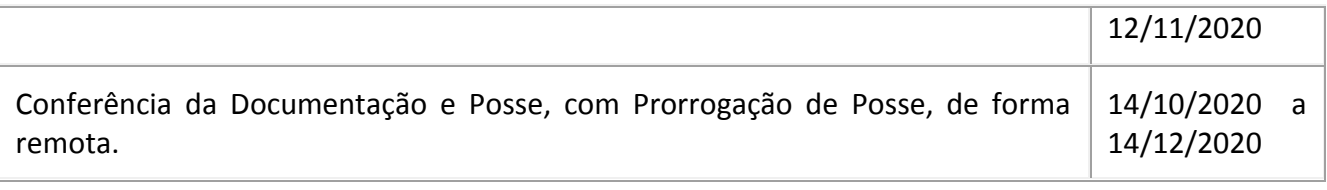

*Observação:* Atendimento somente em dias úteis.

Assinatura Candidato

# **ANEXO V - FORMULÁRIO DE CADASTRAMENTO DE DADOS**

\_\_\_\_\_\_\_\_\_\_\_\_\_\_\_\_\_\_\_\_\_\_\_\_\_\_\_\_\_\_\_\_\_\_\_\_\_\_\_\_\_\_\_\_

**1. O candidato deverá preencher o seguinte Formulário, de forma digitada, e enviá-lo à Gerência de Concursos e Posse – GCP/SEGEP, através do e-mail: gdrhsead@gmail.com, para fins de implantação no Sistema Governa.**

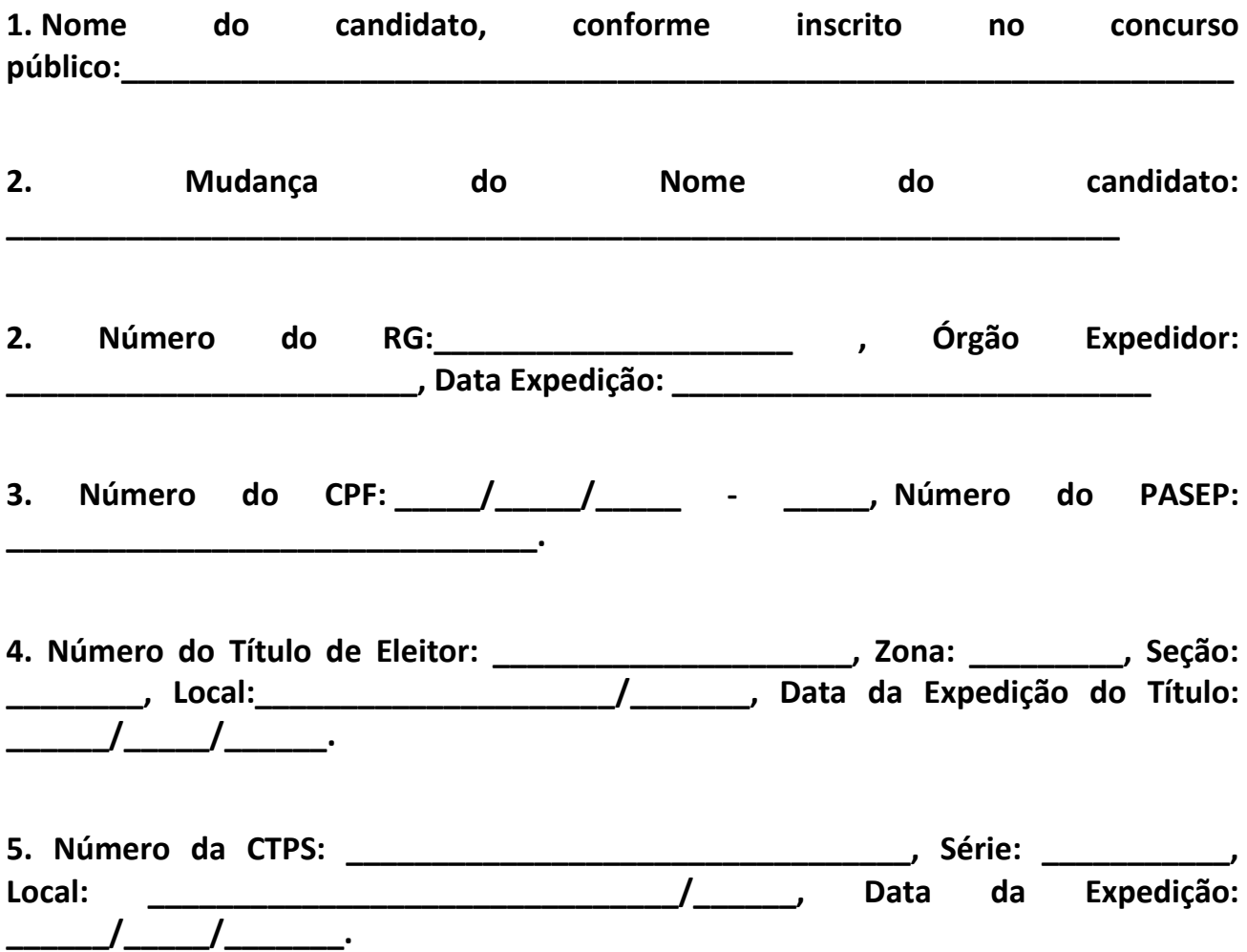

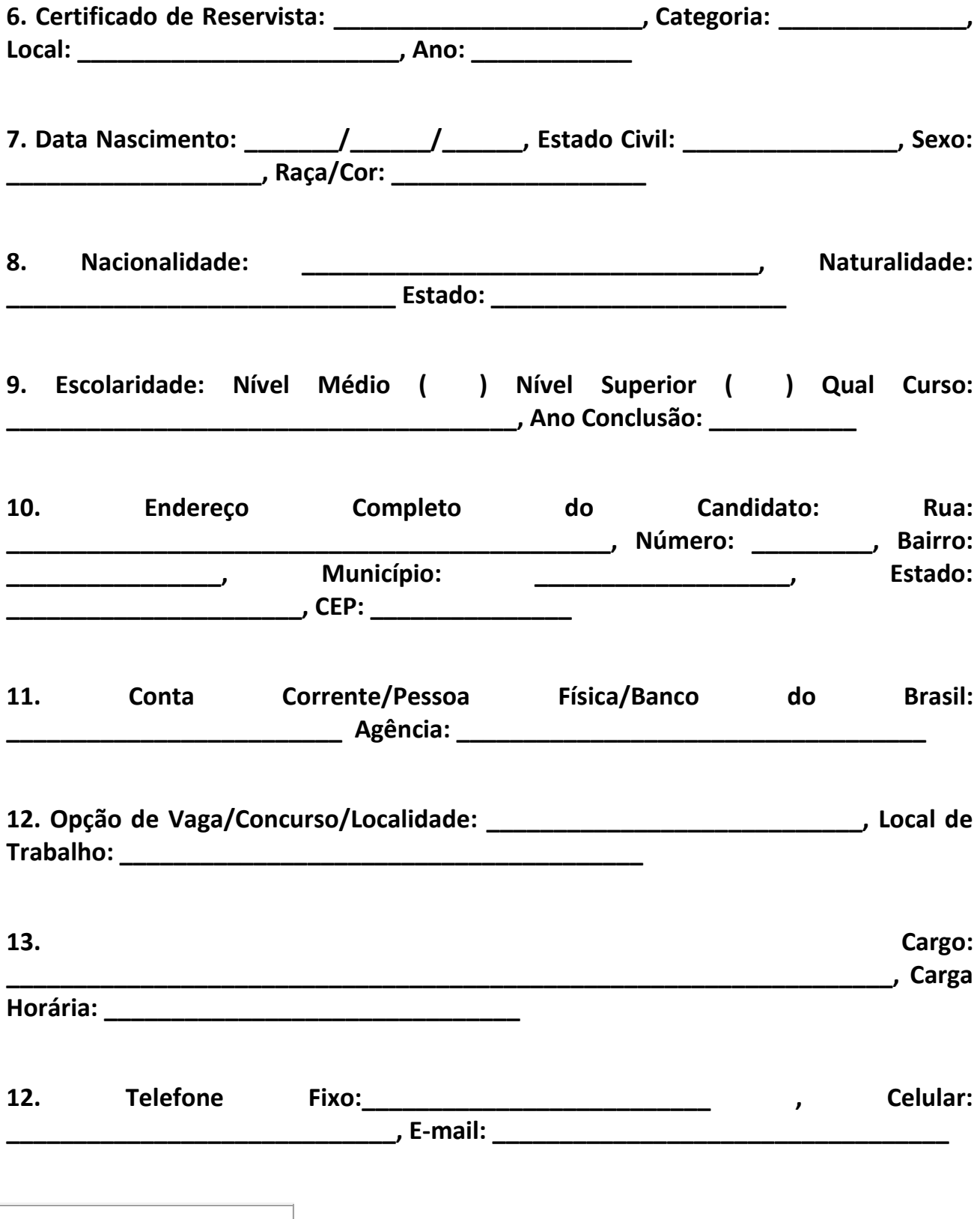

**DADOS COMPLEMENTARES**

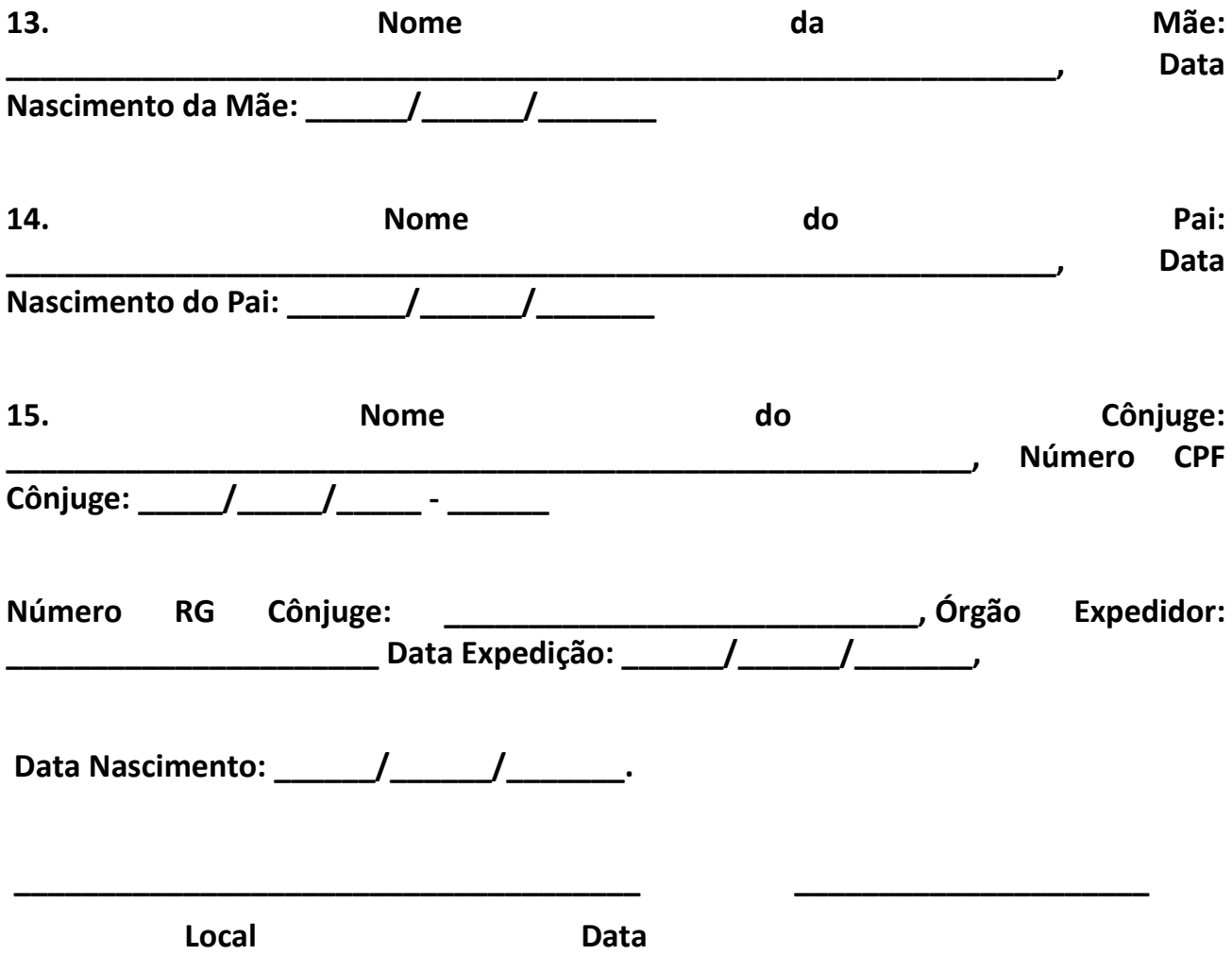

Documento assinado eletronicamente por **Francisco de Assis Silva Cuellar**, **Assistente**, em 16/10/2020, às 11:00, conforme horário oficial de Brasília, com fundamento no artigo 18 caput e seus §§ 1º e 2º, do Decreto [nº 21.794, de 5 Abril de 2017.](http://www.diof.ro.gov.br/data/uploads/2017/04/Doe-05_04_2017.pdf)

Documento assinado eletronicamente por **Socorro Maria dos Santos da Silva**, **Gerente**, em 16/10/2020, às 13:51, conforme horário oficial de Brasília, com fundamento no artigo 18 caput e seus §§ 1º e 2º, do Decreto [nº 21.794, de 5 Abril de 2017.](http://www.diof.ro.gov.br/data/uploads/2017/04/Doe-05_04_2017.pdf)

Documento assinado eletronicamente por **SILVIO LUIZ RODRIGUES DA SILVA**, **Superintendente**, em 18/10/2020, às 11:00, conforme horário oficial de Brasília, com fundamento no artigo 18 caput e seus §§ 1º e 2º, do [Decreto nº 21.794, de 5 Abril de 2017.](http://www.diof.ro.gov.br/data/uploads/2017/04/Doe-05_04_2017.pdf)

A autenticidade deste documento pode ser conferida no site [portal do SEI,](http://sei.sistemas.ro.gov.br/sei/controlador_externo.php?acao=documento_conferir&id_orgao_acesso_externo=0) informando o código verificador **0014116951** e o código CRC **251A1738**.